Fachbereich Mathematik M. Kohler / A. Fromkorth

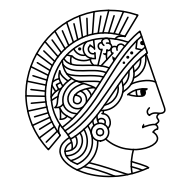

**TECHNISCHE UNIVERSITAT DARMSTADT** 

> WS 2007/08 19. November 2007

## Lösungsvorschläge zum 3. Übungsblatt zur **"** Mathematik und Statistik für Biologen"

## Lösung zur Aufgabe 8 (3 Punkte)

 $x_1 = 250, x_2 = 420, x_3 = 380, x_4 = 290, x_5 = 430, x_6 = 340, x_7 = 310, x_8 = 540$ 

Die aufsteidend sortierte Messreihe ist

 $x_{(1)} = 250, x_{(2)} = 290, x_{(3)} = 310, x_{(4)} = 340, x_{(5)} = 380, x_{(6)} = 420, x_{(7)} = 430, x_{(8)} = 540.$ 

- (a) arithmetisches Mittel:  $\frac{1}{8} \sum_{i=1}^{8} x_i = \frac{1}{8}$  $\frac{1}{8}$  (250 + 420 + 380 + 290 + 430 + 340 + 310 + 540) = 370 empirischer Median:  $\frac{1}{2}(x_{(4)} + x_{(5)}) = \frac{1}{2}$  $\frac{1}{2}(340+380)=360$
- (b) Varianz:

$$
s^{2} = \frac{1}{n-1} \sum_{i=1}^{n} (x_{i} - \bar{x})^{2}
$$
  
=  $\frac{1}{7} ((250 - 370)^{2} + (420 - 370)^{2} + (380 - 370)^{2} + (290 - 370)^{2} + (430 - 370)^{2}$   
+  $(340 - 370)^{2} + (310 - 370)^{2} + (540 - 370)^{2})$   
=  $\frac{1}{7} ((-120)^{2} + 50^{2} + 10^{2} + (-80)^{2} + 60^{2} + (-30)^{2} + (-60)^{2} + 170^{2})$   
=  $\frac{60400}{7} \approx 8628, 571429$ 

Standardabweichung:  $s = \sqrt{\frac{60400}{7}} = \frac{20}{7}$  $\frac{20}{7}\sqrt{1057} \approx 92,89010404$ Variationskoeffizient:  $V = \frac{\frac{20}{7}\sqrt{1057}}{370} = \frac{2}{25}$  $\frac{2}{259}\sqrt{1057} \approx 0,2510543352$ 

(c) Den Boxplot finden Sie in Abbildung 1. Dabei ist zu beachten, dass die Quartile etwas abweichen. Nach den Formeln aus der Vorlesung ist das 1. Quartil bei 290 liegen und das 3. Quartil bei 420. Als IQR erhält man dementsprechend 130. Der Median befindet sich bei 360.

## Lösung zur Aufgabe 9 (3 Punkte)

Datenpunkte der Größe nach aufsteigend geordnet (hier  $n = 10 \leftrightarrow \text{gerade}$ ):

$$
1, 1.3, 2.3, 2.7, 3.3, 3.7, 4, 4, 5, 5
$$

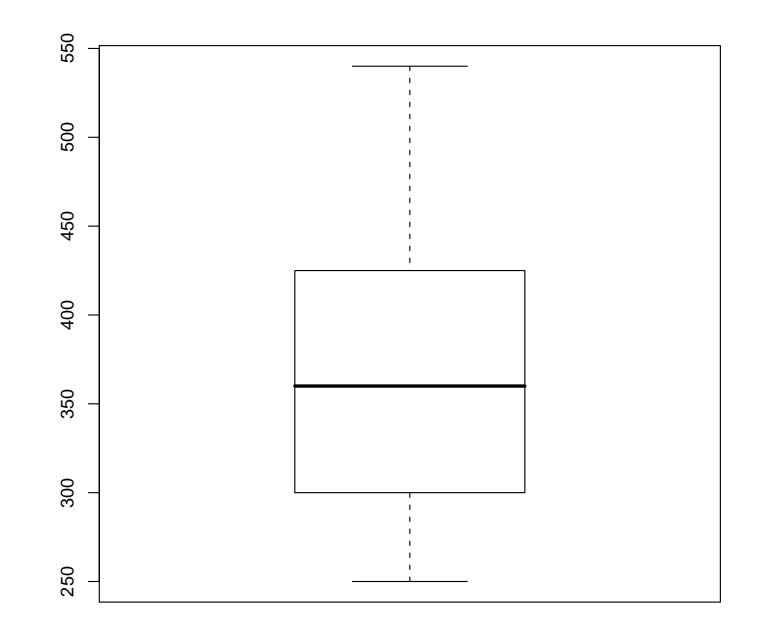

Abbildung 1: Boxplot von Aufgabe 8 c)

(a) Mittel: 
$$
\overline{x} = \frac{1}{n} \sum_{i=1}^{n} x_i \rightarrow \overline{x} = 3.23
$$
  
\nMedian:  $\tilde{x} = \begin{cases}\nx_{\frac{n+1}{2}}, \text{ falls } n \text{ ungerade,} \\
\frac{1}{2} (x_{(\frac{n}{2})} + x_{(\frac{n+1}{2})}), \text{ falls } n \text{ gerade.}\n\end{cases} \rightarrow \tilde{x} = 3.5$   
\nSpannweite:  $r := x_{max} - x_{min} \rightarrow r = 4$   
\nVarianz:  $s^2 = \frac{1}{n-1} \sum_{i=1}^{n} (x_i - \overline{x})^2 \rightarrow s^2 = 1.9468$   
\nStandardabweichung:  $s = \sqrt{s^2} \rightarrow s = 1.3953$   
\nInterquatilabstand:  $IQR = x_{(\lceil \frac{3}{4}n \rceil)} - x_{(\lceil \frac{1}{4}n \rceil)} \rightarrow IQR = 1.7$ 

## Lösung zur Aufgabe 10 (3 Punkte)

Die Regressionsgerade soll zu den Daten

$$
x_1 = \ln(465), y_1 = \ln(423), x_2 = \ln(3, 3), y_2 = \ln(25, 6), x_3 = \ln(2547), y_3 = \ln(4603)
$$

bestimmt werden.

Die Regressionsgerade hat (vgl. Vorlesung) die Form:

$$
y = \hat{a} \cdot (x - \bar{x}) + \bar{y}.
$$

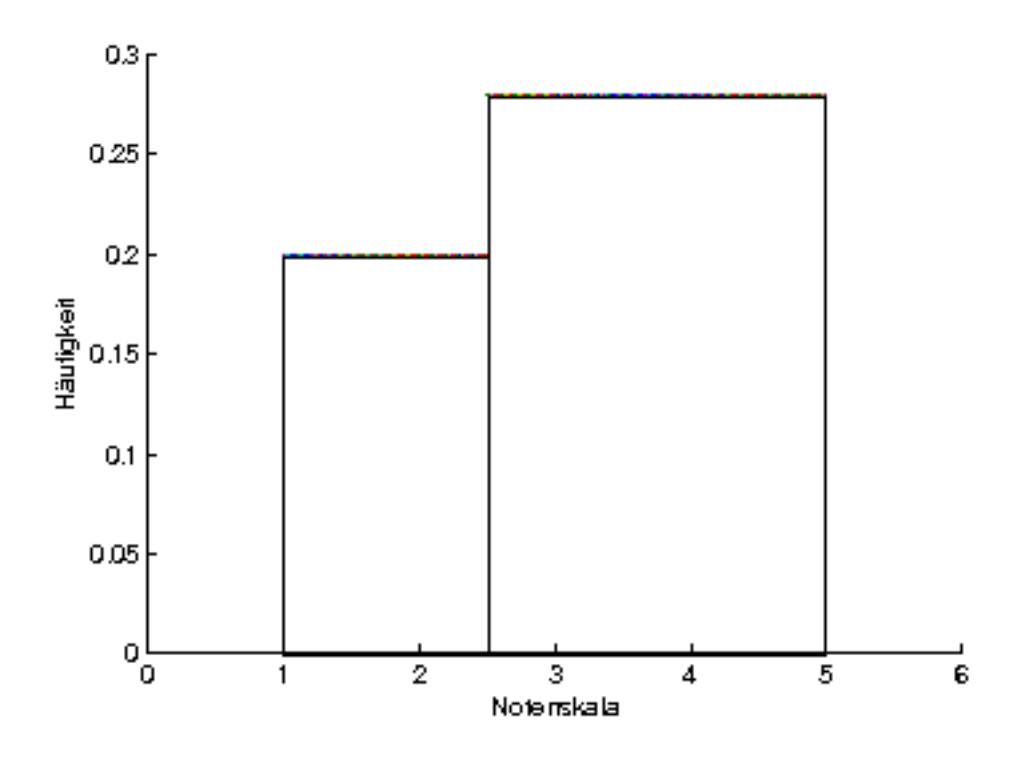

Abbildung 2: Histogramm von Aufgabe 9 b)

Im vorliegenden Fall bedeutet das:

$$
\begin{array}{rcl}\n\bar{x} &=& \frac{1}{3} \left( \ln(465) + \ln(3,3) + \ln(2547) \right) \\
&=& \frac{1}{3} \cdot 15,17863135 = 5,059543783 \\
\bar{y} &=& 5,908142691 \\
s_x^2 &=& \frac{1}{2} \left( (\ln(465) - \bar{x})^2 + (\ln(3,3) - \bar{x})^2 + (\ln(2547) - \bar{x})^2 \right) \\
&=& 11,93031017 \\
s_{x,y} &=& \frac{1}{2} \left( (\ln(465) - \bar{x})(\ln(423) - \bar{y}) + (\ln(3,3) - \bar{x})(\ln(25,6) - \bar{y}) + (\ln(2547) - \bar{x})(\ln(4603) - \bar{y}) \right) \\
&=& 8,742898383\n\end{array}
$$

$$
\Rightarrow \hat{a} = \frac{s_{x,y}}{s_x^2} = \frac{8,742898383}{11,93031017} = 0,7328307696
$$

$$
\Rightarrow y = 0,73283 \cdot x + 2,20035
$$

Setzt man für  $x$  jetzt  $ln(207)$  ein, so erhält man den Logarithmus vom Gewicht des Gehirns. Nach Anwenden der Exponentialfunktion erhält man, dass das Gehirn eines Gorillas etwa 449,5856 Gramm wiegen müsste. (Der wirkliche Wert liegt bei 406 Gramm).